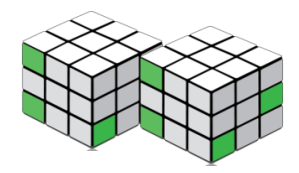

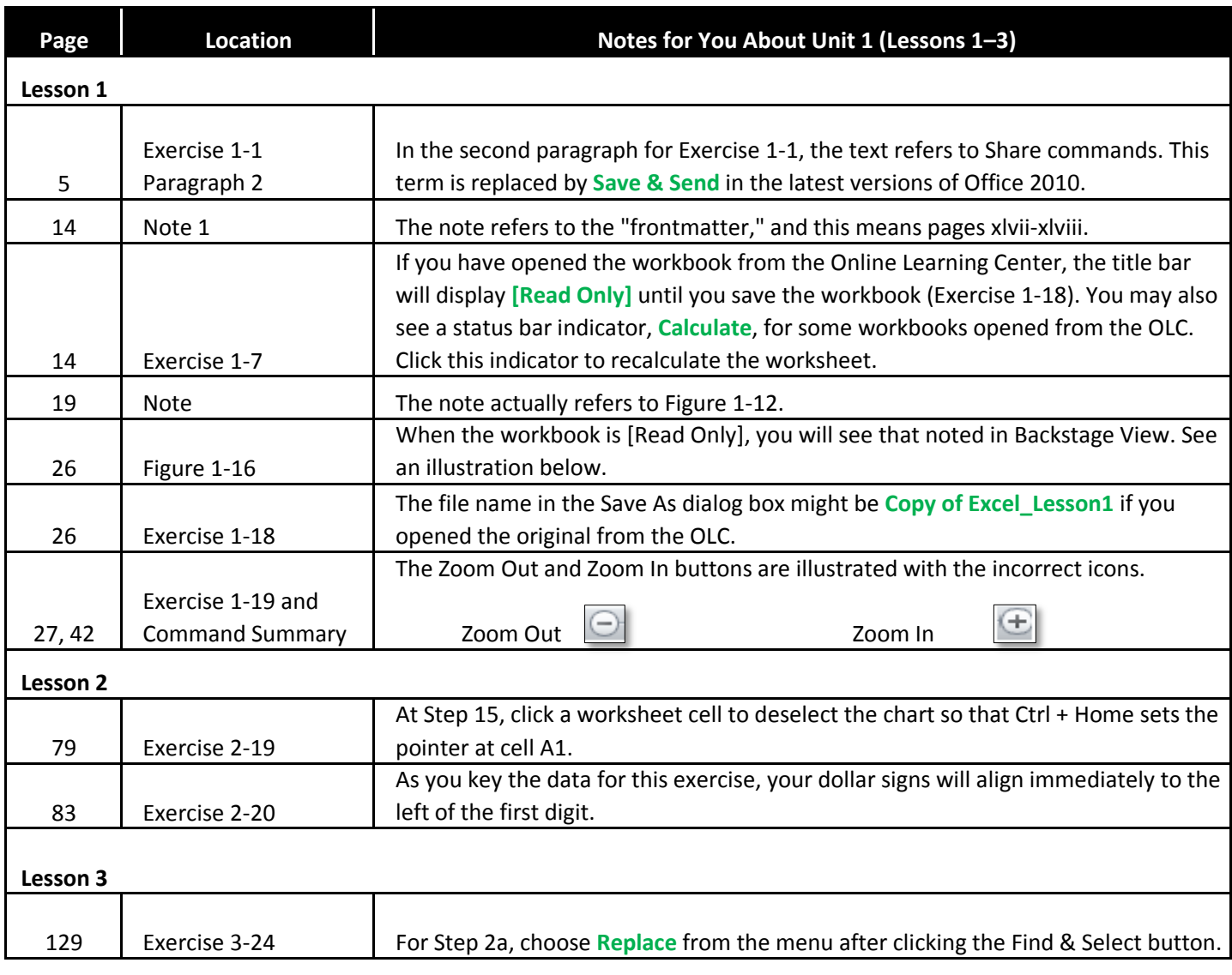

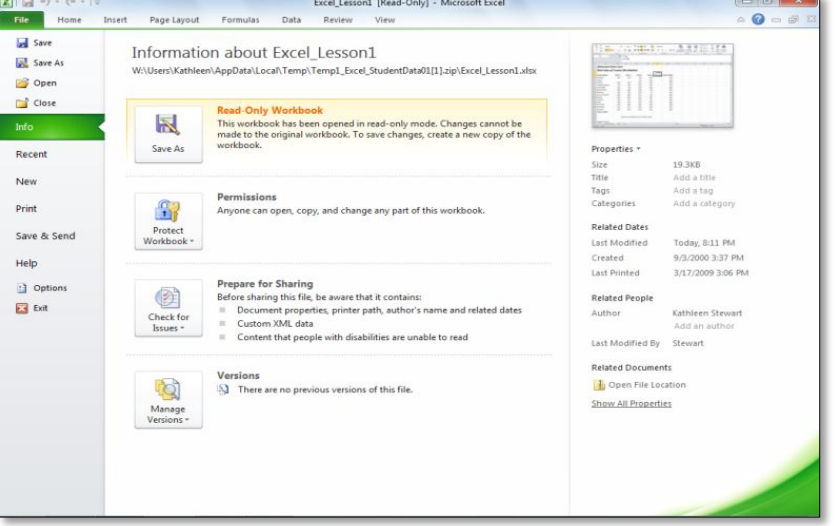

Figure 1-16 for a Read-Only workbook

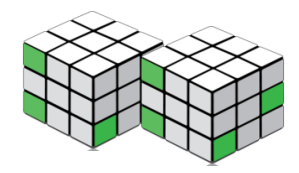

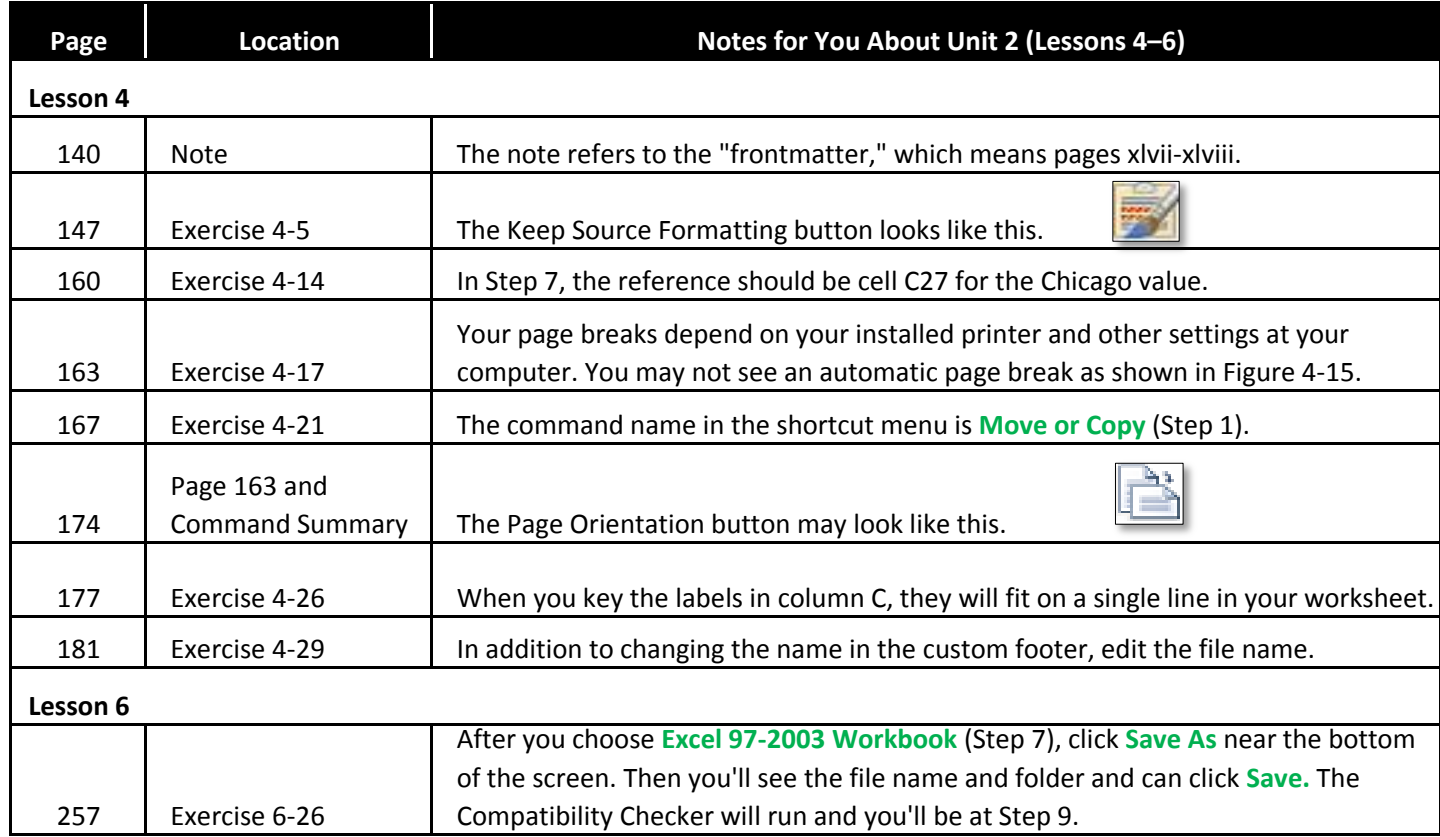

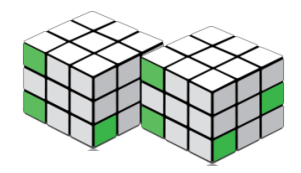

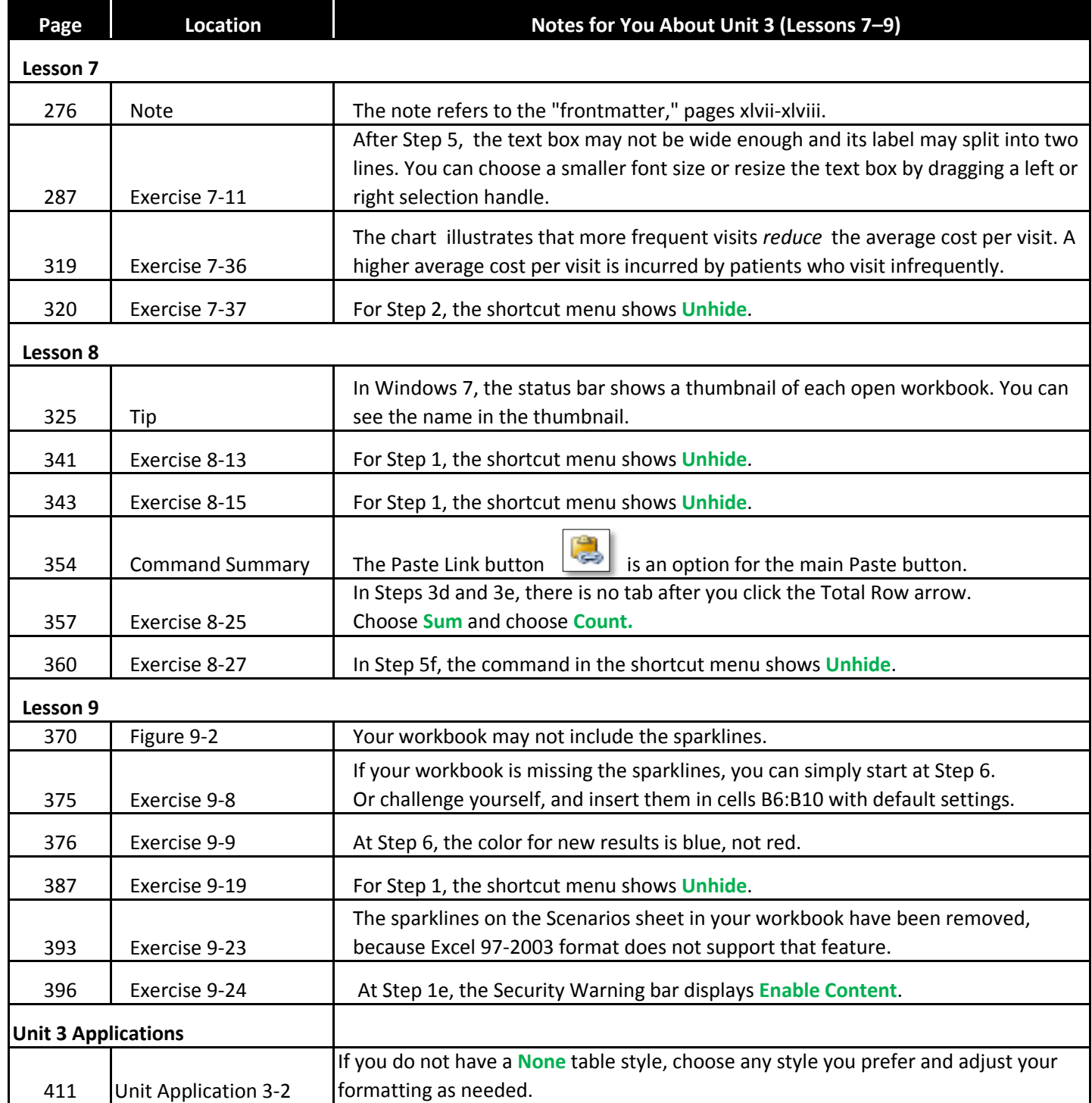

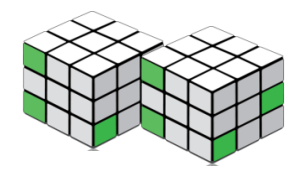

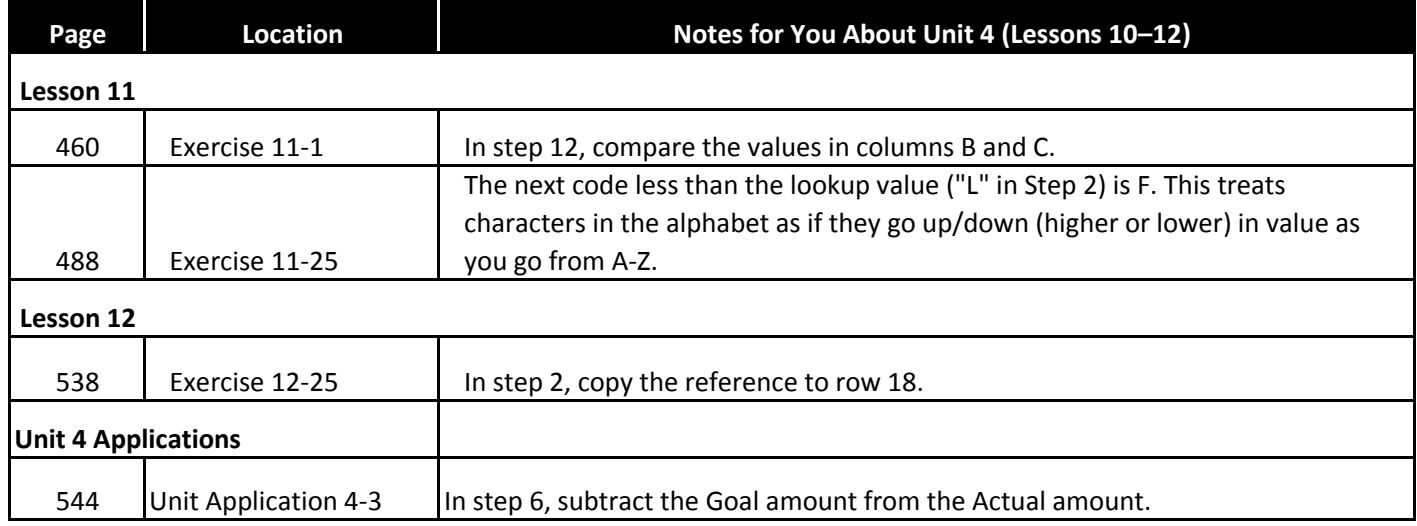

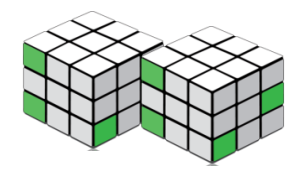

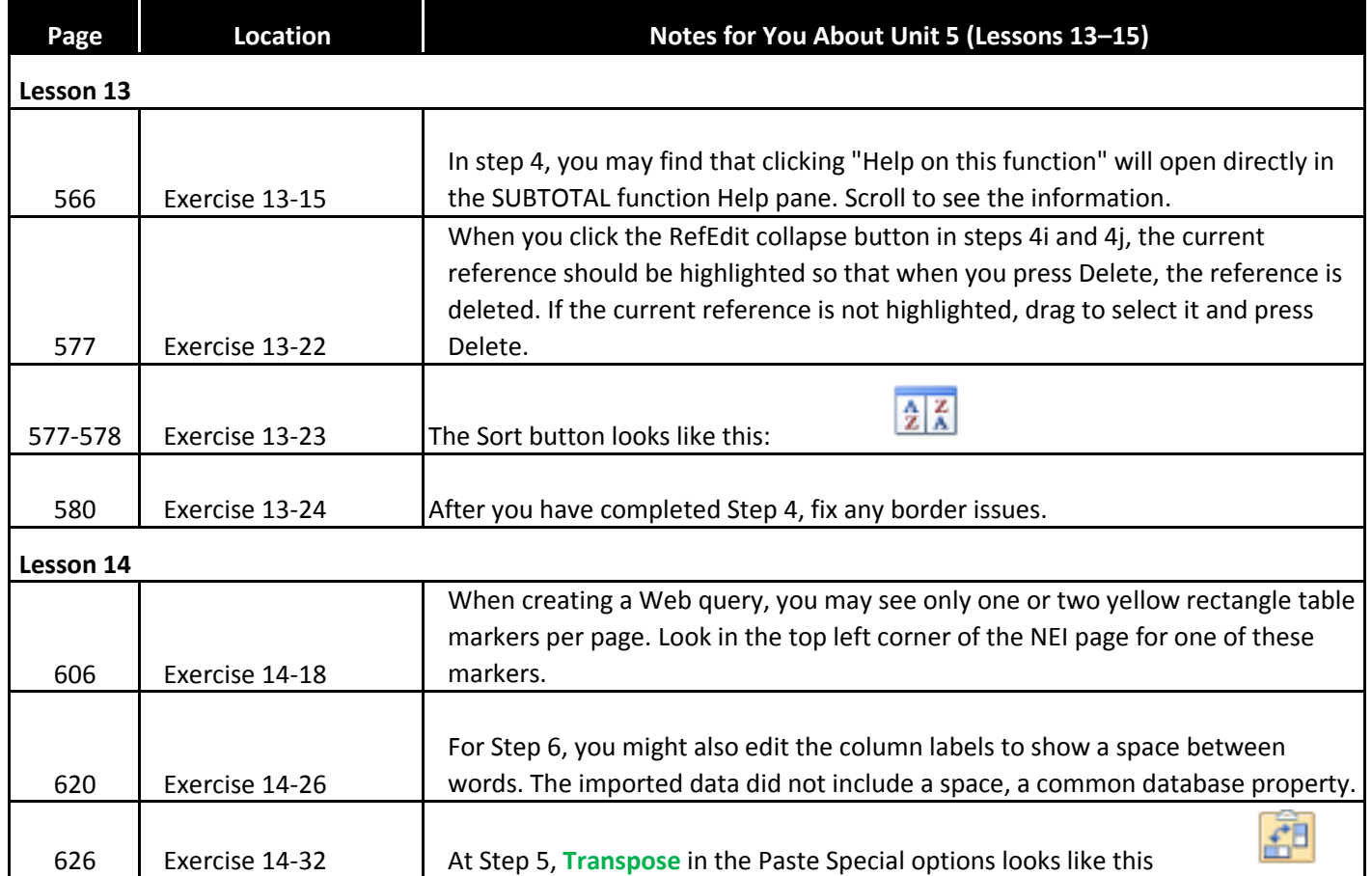

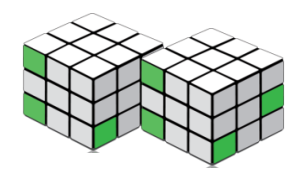

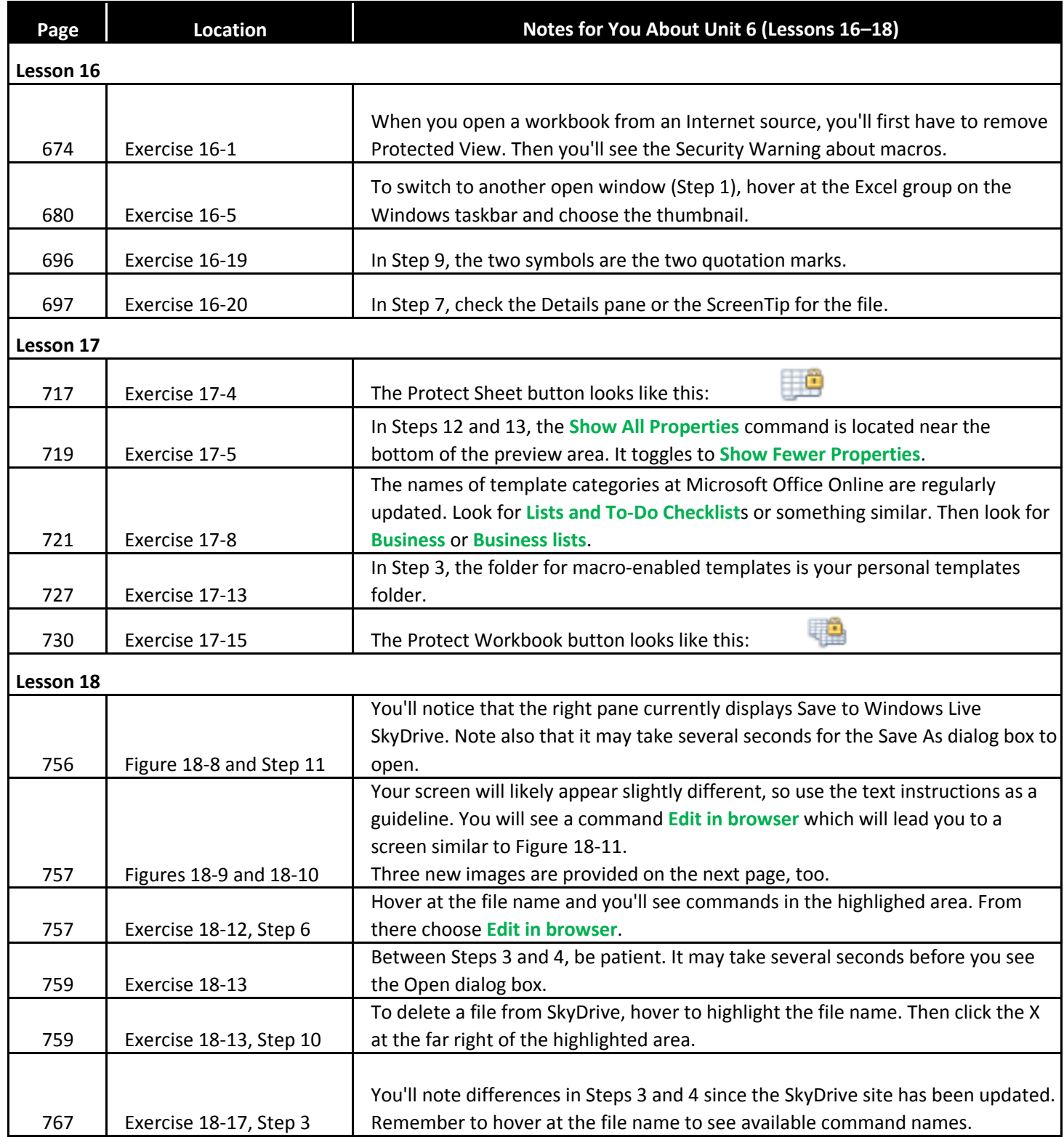

#### Excel 2010, A Lesson Approach Unit 6 Notes, page 7

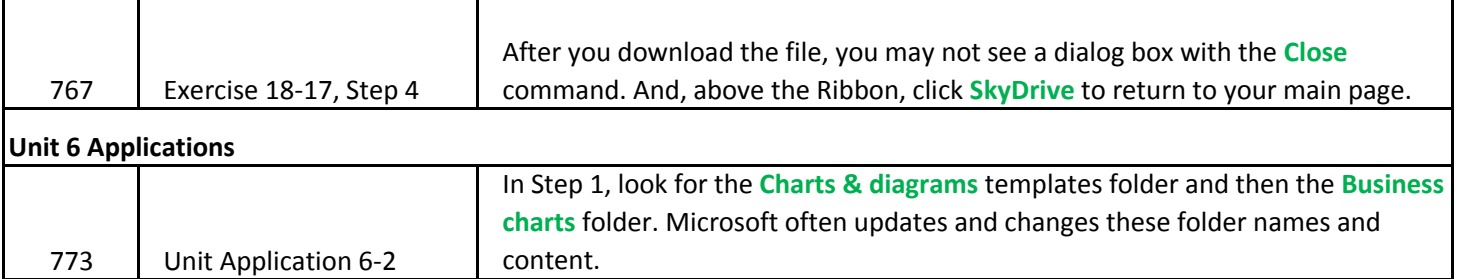

#### Updated Figure 18-9, page 757

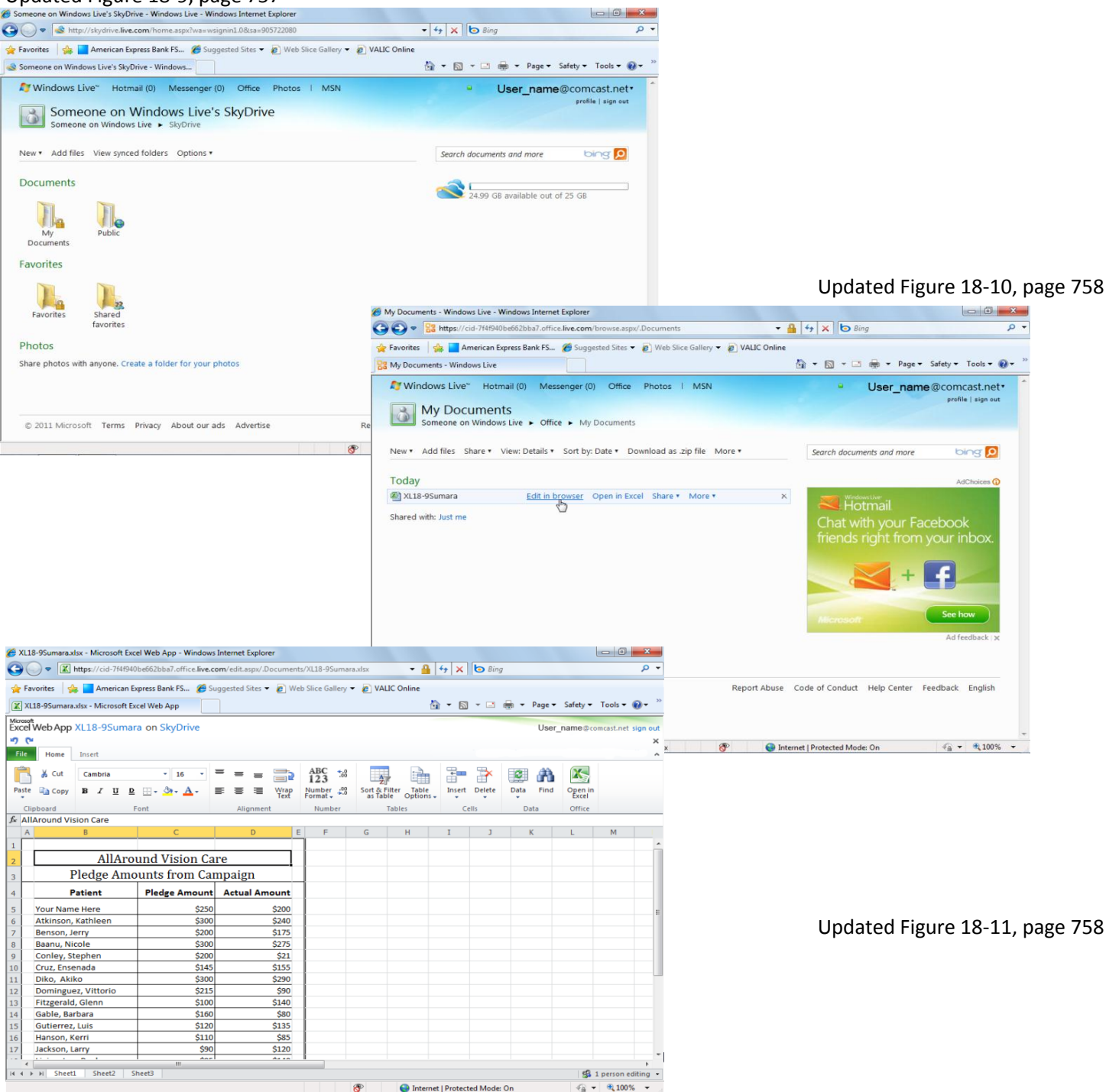